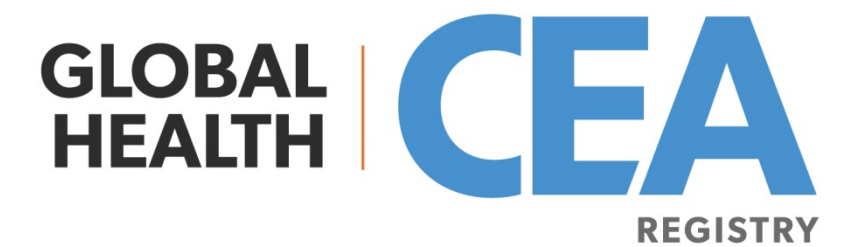

# **Disability Adjusted Life Years (DALY) Calculator: Methodology**

**2018**

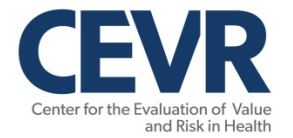

*Center for the Evaluation of Value and Risk in Health Institute for Clinical Research & Health Policy Studies, Tufts Medical Center 800 Washington Street, #063 Boston, MA 02111*

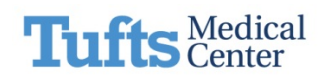

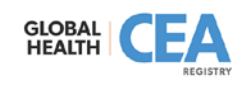

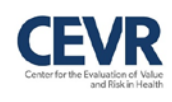

# **Project funding provided by:**

# BILL&MELINDA **GATES** foundation

**Grant OPP1171680**

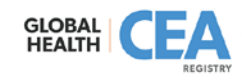

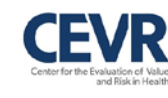

## **Disability Adjusted Life Years (DALY) Calculator: Methodology**

Joanna Emerson, David Kim Center for the Evaluation of Value and Risk in Health (CEVR), Tufts Medical Center Funding source: Bill and Melinda Gates Foundation OPP1171680 <http://healtheconomics.tuftsmedicalcenter.org/orchard/daly-calculator>

### **Motivation**

Cost-effectiveness analysis (CEA) has been a popular tool to quantify trade-offs between health gains of a health intervention and additional resources required to achieve the health gains. The cost-effectiveness information of multiple interventions can help decision-makers to allocate limited health care resources to maximize the efficiency. To promote comparability of various interventions across different disease areas, standard guidelines in CEA recommend using a standardized measure that encompasses both morbidity and mortality, such as qualityadjusted life years (QALY) or disability-adjusted life years  $(DALYs)^{1,2}$ .

While cost-per-DALY studies largely focus on low-middle income countries<sup>3</sup>, the costper-DALY metric only accounts for a limited proportion of health economics literature<sup>4</sup>. Many CEAs still use "natural" units to measure health gains, such as cost per death averted or postponed, or cost per case averted or cured. Those measures may be more easily understood by clinicians and policy makers, but they are more difficult to compare across health areas and thus harder to use for informing broad resource allocation decisions. It is not clear, for example, how to compare the cost of averting a case of diabetes to the cost of averting an injury.

To make more CEA data available in standardized metrics, particularly in the DALY, we aim to develop a convenient tool that can convert health outcomes expressed in non-DALY metrics (e.g. cases averted, deaths averted) into DALYs. Converted outcome measures could then be used to generate standardized cost-effectiveness metrics, such as cost-per-DALY averted.

### **Methodology**

Disability-adjusted life years are a measure of health loss due to disability and represent the sum of years of life lost (YLL) and years lived in disease (YLD). Considering fewer DALYs are better, health interventions aim to avert DALYs. Based on the standard DALY formula<sup>5</sup>, we created two separate sets of equations for estimating YLL and YLD in the R statistical programming language<sup>6</sup>: one set for individual-level<sup>5,7</sup> and another for the population-level<sup>8</sup> calculation of DALYs.

To populate equation parameters, we extracted information from the literature and the Global Burden of Disease (GBD) study, including the equations' constant<sup>9</sup>, age weighting constant<sup>9</sup>, and default values<sup>10,11</sup>, standardized disability weights<sup>12</sup>, and life expectancy<sup>13</sup>. Because GBD life expectancy estimates are only available for five-year increments (i.e., 10-15

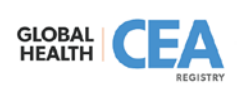

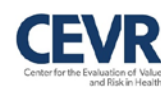

years old, 15-20 years old), we extrapolated the life expectancy for each discrete age (i.e., 10, 11, 12, 13, 14, 15), assuming the life expectancy between age groups follows a linear trend.

Then, we developed a user interface using the R package  $Shiny<sup>14</sup>$  for interactive web app development. Users require specifying the following information for the individual-level calculation: disease; the age of onset of disease; the age of premature death due to disease; a discount rate (optional); an age weighting parameter (optional). For the population-level calculation, additional information, such as incidence cases (cases/year) and incidence deaths (deaths/year), is required.

The calculator pulls both disability weights associated with the selected disease and life expectancy associated with the age of premature death input into the function. It also calculates years lived with disease (age of premature death input minus age of onset input). When the user clicks the "Calculate" button, an outcome table consisting of YLLs, YLDs, and total DALYs estimated by our function appears. If inputs are illogical or impossible, corresponding error messages will appear rather than an outcome table. Each of these outcomes, which are rounded to the nearest whole number, is displayed to the right of the input panel.

#### **Validation**

We have validated our calculator in three ways: replicating original calculations, coding the model in a different program for consistency, and comparing results to another published R function. We replicated calculations from the original source of  $DALY$  equations<sup>2</sup> using those paper's inputs values. Outputs matched to an acceptable extent. Our calculator uses updated life expectancy tables, constant value, and disability weights, and thus could not exactly match the outputs of the paper. However, when parameters were manually replaced in the calculator's function with those specified in the paper, the output results were identical. Secondarily, a separate staff member coded a function in Excel according to the original source paper<sup>2</sup> to ensure consistency of outputs. Then the calculator was again validated against another R function for calculating DALYs, published by Devleesschauwer et al.<sup>15</sup> Outcomes matched between functions in each of these cases.

#### **Future directions**

We will continue to validate externally our calculator in two ways: 1) by using existing costeffectiveness studies that report both non-DALY metrics (e.g., cases averted) and the DALY metric and 2) by using GBD supporting information to recreate the study's disease burden estimates in DALYs. Using our DALY calculator, we will first convert available non-DALY estimates from literature to cost-per-DALY ratios, and then compare our converted cost-per-DALY ratios with those from the sources stated above. Following external validation, we will conduct additional case studies to convert cost-effectiveness ratios using non-DALY metrics to standardized cost-per-DALY averted and publish conversion tables on our website.

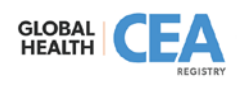

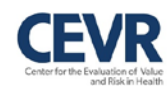

### **Citation**

Emerson, J. and Kim, D.D. (2018). DALY calculator. Center for the Evaluation of Value and Risk in Health, Tufts Medical Center, Boston, MA.

<http://healtheconomics.tuftsmedicalcenter.org/orchard/daly-calculator>

#### **Sources**

- 1. Sanders GD, Neumann PJ, Basu A, et al. Recommendations for conduct, methodological practices, and reporting of cost-effectiveness analyses: second panel on cost-effectiveness in health and medicine. Jama 2016;316:1093-103.
- 2. Claxton K, Revill P, Sculpher M, Wilkinson T, Cairns J, Briggs A. The Gates reference case for economic evaluation. Seattle, WA, USA: The Bill and Melinda Gates Foundation 2014.
- 3. Neumann PJ, Anderson JE, Panzer AD, et al. Comparing the cost-per-QALYs gained and cost-per-DALYs averted literatures. Gates Open Research 2018;2.
- 4. Pitt C, Goodman C, Hanson K. Economic Evaluation in Global Perspective: A Bibliometric Analysis of the Recent Literature. Health Economics 2016;25:9-28.
- 5. DALY equation, individual level
	- Rushby JF, Hanson K. Calculating and presenting disability adjusted life years (DALYs) in cost-effectiveness analysis. Health policy and planning. 2001 Sep 1;16(3):326-31.
- 6. R
- R Core Team (2017). R: A language and environment for statistical computing. R Foundation for Statistical Computing, Vienna, Austria. [https://www.R-project.org/.](https://www.r-project.org/)
- 7. DALY equation, individual level when discount rate  $= 0$ 
	- Murray, Christopher JL, Alan D. Lopez, and World Health Organization. "The global burden of disease: a comprehensive assessment of mortality and disability from diseases, injuries, and risk factors in 1990 and projected to 2020: summary." (1996).
- 8. DALY equation, population level
	- Organization WH. The global burden of disease concept. [http://www.who.int/quantifying\\_ehimpacts/publications/en/9241546204chap3.pdf](http://www.who.int/quantifying_ehimpacts/publications/en/9241546204chap3.pdf)
- 9. Equation constant and constant for age weighting, all equations
	- Murray, Christopher J. "Quantifying the burden of disease: the technical basis for disability-adjusted life years." *Bulletin of the World health Organization* 72.3 (1994): 429.
- 10. Default values for age weighting
	- Chen A, Jacobsen KH, Deshmukh AA, Cantor SB. The evolution of the disabilityadjusted life year (DALY). Socio-Economic Planning Sciences. 2015 Mar 31;49:10-5.
- 11. Default values for discount rate

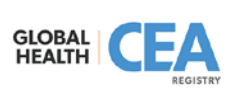

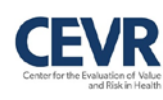

- Claxton KP, Revill P, Sculpher M, Wilkinson T, Cairns J, Briggs A. The Gates reference case for economic evaluation. Seattle, WA, USA: The Bill and Melinda Gates Foundation. 2014.
- 12. Disability weights
	- Global Burden of Disease Study 2010. Global Burden of Disease Study 2010 (GBD 2010) Disability Weights. Seattle, United States: Institute for Health Metrics and Evaluation (IHME), 2012. [http://ghdx.healthdata.org/record/global-burden-disease-study-](http://ghdx.healthdata.org/record/global-burden-disease-study-2010-gbd-2010-disability-weights)[2010-gbd-2010-disability-weights](http://ghdx.healthdata.org/record/global-burden-disease-study-2010-gbd-2010-disability-weights)
- 13. Life expectancy estimates
	- Global Burden of Disease Collaborative Network. Global Burden of Disease Study 2016 (GBD 2016) Reference Life Table. Seattle, United States: Institute for Health Metrics and Evaluation (IHME), 2017. [http://ghdx.healthdata.org/record/global-burden-disease-study-](http://ghdx.healthdata.org/record/global-burden-disease-study-2016-gbd-2016-reference-life-table)[2016-gbd-2016-reference-life-table](http://ghdx.healthdata.org/record/global-burden-disease-study-2016-gbd-2016-reference-life-table)
- 14. R Shiny
	- Winston Chang, Joe Cheng, JJ Allaire, Yihui Xie and Jonathan McPherson (2017). shiny: Web Application Framework for R. R package version 1.0.5. [https://CRAN.R](https://cran.r-project.org/package=shiny)[project.org/package=shiny](https://cran.r-project.org/package=shiny)
- 15. Alternative R code for DALY function
	- Devleesschauwer, B., Havelaar, A. H., De Noordhout, C. M., Haagsma, J. A., Praet, N., Dorny, P., ... & Speybroeck, N. (2014). Calculating disability-adjusted life years to quantify burden of disease. *International journal of public health*, *59*(3), 565-569.

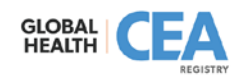

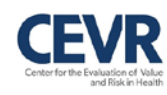